#### AutoCAD Crack [32|64bit] [March-2022]

### **Download**

AutoCAD Crack + PC/Windows (Latest)

## According to IDC, the worldwide market share for AutoCAD

Cracked Version products is: 34.6%, as of May 2018. AutoCAD Crack For Windows history AutoCAD History The name "AutoCAD" comes from the programming acronym "AUTOCAD", the company that created it, Autodesk. The "AUTOCAD" name came from the company's goal to make the design of mechanical parts easier than designing them by hand.

2/26

AutoCAD was developed as a replacement for DGN (Designed Graphical Notation). In early versions, the program was available for the Macintosh and the PC. In 1993, AutoCAD 2000, the first version that could be used across the Apple Macintosh and PC platforms, was released. In 1998, Autodesk acquired Inventor. Inventor's inventor, Chuck Williams, created concepts

and figures which defined the final look of AutoCAD. In 2002, Autodesk started work on AutoCAD software for mobile devices. The first version was AutoCAD for Smartphones. In 2003, AutoCAD Mobile was released. The mobile apps had various viewing, editing, and annotation options. In 2005, Autodesk bought (and later spun off) plant design software called

Sofa. Sofa included two products named SofaEngine and SofaScape. In 2006, Autodesk developed a new mainframe application called AutoCAD LT. It ran on computers with the Windows operating system. Since it was a fraction of the size of AutoCAD, AutoCAD LT could be more efficiently run on existing computer hardware. In 2012, Autodesk released AutoCAD for

iPad. In 2014, Autodesk released AutoCAD LT for Apple Watch. In August of the same year, Autodesk released AutoCAD LT for Android Wear. In May 2016, Autodesk released AutoCAD LT for the Amazon Fire TV. In 2016, Autodesk released AutoCAD LT 2020. At the end of 2017, Autodesk bought SketchBook Pro, which includes the SketchBook and SketchBook Pro apps. In

6 / 26

March 2018, Autodesk announced SketchBook Pro on iPad. In March 2019, Autodesk announced SketchBook Pro for Android. It was launched on August 7th, 2019. AutoCAD features AutoCAD

**AutoCAD Crack With Registration Code PC/Windows** 

DXF file format DXF is the exchange format for CAD drawing

files and is based on the ISO standard for engineering drawings. DXF was developed by Microsoft as an extension of the DWG file format, originally designed by Unisys. The AutoCAD DXF file format supports most of the features found in DWG (Unisys DGN), including textual layers. The DXF format file is an ASCII text file with extension.dxf. See also Comparison of CAD

editors for Android Comparison of CAD editors for iOS Comparison of CAD editors for Microsoft Windows Comparison of CAD editors for macOS Comparison of CAD editors for Windows Comparison of CAD editors for Linux Comparison of CAD editors for Windows Comparison of CAD software List of CAD editors List of CAD software AutoCAD 2010 References Further reading

External links Category: 1992 software Category: CAD software for Windows Category:CAD software for Linux Category:CAD software for macOS Category: CAD software for Android Category: Free software programmed in C Category:Free graphics software Category: Free vector graphics editors Category: Free integrated development environments

Category:Linux integrated development environments Category: MacOS integrated development environments Category: Microsoft free software Category: Proprietary commercial software for Linux Category: Proprietary commercial software for macOS Category: Proprietary crossplatform software Category:Revit Category: Windows integrated

11 / 26

development environments Category: Windows-only free software Category: Free GIS software Category: Free 3D graphics softwareQ: Nested form: unexpected token Error I try to use the nested form in Rails 3.0.3. But there is an error when i submit my form. My view code is  $\{: class => 'list'\}) do |f| %> 60,$ :rows => 10 %> 'submit' %> My controller code is ca3bfb1094

12 / 26

#### AutoCAD Crack + Serial Key

Download the CAISO.gen-DE.zippackage. Now extract the file in a folder of your choice (The product is still installed). Start the Autodesk Applications to create the key. You are now able to use the key. Go to the ISOKey panel and choose "Create a new key". Then start the "Create a new

key" wizard. The second step is to enter the "Name" of the key: And click on "Next" to go to the third step. Now enter a "Title" for the key: After that click on "Next" to go to the forth step. You have to assign a "Description" and a "Location". After that choose the Autodesk products which you want to be enabled. After that choose the products where you want to use the key. This is

where it gets interesting. Now you have to choose the CAISO.gen-DE.zip-package. You can now choose the countries where you want to install the key. After that is the last step where you can check if you have selected all the products and countries where you want to install the key. If you do not, please select all your products. If you select all your products, then

you will be asked to create a backup file. Now you can download the CAISO.gen-DE.zippackage to your preferred location. QR Code The QR-Code of this page is a bit big. To make it smaller, press "z" key. If you have a smartphone, you can scan it with a QR code scanner app. Q: iOS: How to read a file with a large number of images from the app's resource folder? There is an app's resource folder that stores a large number of image files. How can I read all the images stored there? My current approach is: -(BOOL)loadImage:(UIImage \*)image toCVBuffer:(CVPixelBuffe rRef)pixelBuffer { for (int i = 0; i

What's New In AutoCAD?

Graphical Markup and Textual Markup: Both auto-formatting and graphical/textual markup tools are now available in the Markup Assistant. Organize your work in various tags that can display text or graphical information. (video: 1:42 min.) Faster and lighter, with new user interface: The new user interface and settings dialogs are more compact and intuitive. Compare

and switch between settings in an easy-to-use interface. (video: 0:50 min.) New C and G keys and improved and improved CMDs: Our command shortcuts (C and G) have been improved for easy access. They're even easier to customize, with a new feature in the Keyboard tab of the Options dialog. New C and G shortcuts are available for commands and menus. (video: 0:10 min.)

Enhanced spacebars: You can customize the spaces for your keyboard easily. When you turn on or off the General tab of the Options dialog, you can choose the spacebar's function. (video: 0:09 min.) Edit distance and diff: Text files and graphical files can be quickly compared with a new Edit distance view in the Tools tab of the Options dialog. New diff options let you compare files

in batches. (video: 0:10 min.) Jumbo fonts: When you view your drawings on a large monitor, you can adjust font sizes and use the Jumbo Font option. (video: 0:32 min.) Grid display and grid editing: Resize, move, and rotate your grids with even greater control. If you want to alter a particular segment of your grid, you can use the Line Select tool to select it and then use the Line

Edit tool to resize it. You can draw a line in the grid and press the Tab key to return to the drawing, or you can use the new In Place command to update your grid. (video: 0:53 min.) Improved touch support: Navigate menus with simple gestures, using the Arrow keys. Double-tap the touch surface to edit in place. (video: 0:21 min.) Automatic Views and Ouick Guides: Several new

options in the AutoCAD Options dialog make it easy to select and edit automatic views

#### **System Requirements For AutoCAD:**

Mac: OS X 10.10 or higher (10.11.x Developer Preview) Core i3-500 (3.5 GHz) or better 4 GB RAM 512 GB storage required for installation. Free space is recommended. Integrated Intel HD Graphics or better Ubuntu: Ubuntu 16.04 or higher 2 GB RAM 2 GB storage required for

# installation. Free space is recommended. CentOS: CentOS 7.2 or higher 2

#### Related links:

https://koenigthailand.com/wp-content/uploads/2022/07/AutoCAD\_Crack\_\_Free\_For\_Windows.pdf

http://www.camptalk.org/wp-content/uploads/2022/07/AutoCAD-51.pdf

https://biomolecular-lab.it/autocad-crack-with-license-code-download-mac-win-updated/

http://www.lab20.it/2022/07/24/autocad-crack-with-license-code-download-x64/

https://dronezone-nrw.2ix.de/advert/autocad-crack-license-keygen-download-2022-new/

http://www.chandabags.com/autocad-product-key-full-free-download/

https://natepute.com/advert/autocad-free-license-key-2/

https://treasureclub.com/wp-content/uploads/2022/07/saviervy.pdf

https://www.sitedirectory.biz/autocad-with-keygen-free-download-latest-2022

https://groottravel.com/\(\Bigcirc\)\(\Bigcirc\)\(\Big

 $\underline{https://wanoengineeringsystems.com/wp-content/uploads/2022/07/AutoCAD\_Crack\_Latest.pdf}$ 

https://coutureforthebride.com/wp-content/uploads/2022/07/AutoCAD\_Crack\_For\_PC.pdf

https://sttropezrestaurant.com/autocad-crack-with-product-key-free-download/

https://ogledalce.ba/wp-content/uploads/2022/07/valukarr.pdf

https://africantoursguide.com/autocad-2019-23-0-crack-with-serial-key-free-for-windows-latest/

https://liquidonetransfer.com.mx/?p=61581

https://rhemaaccra.org/wp-content/uploads/2022/07/AutoCAD-41.pdf

http://areaspettacoli.com/wp-content/uploads/AutoCAD\_Crack\_For\_Windows.pdf

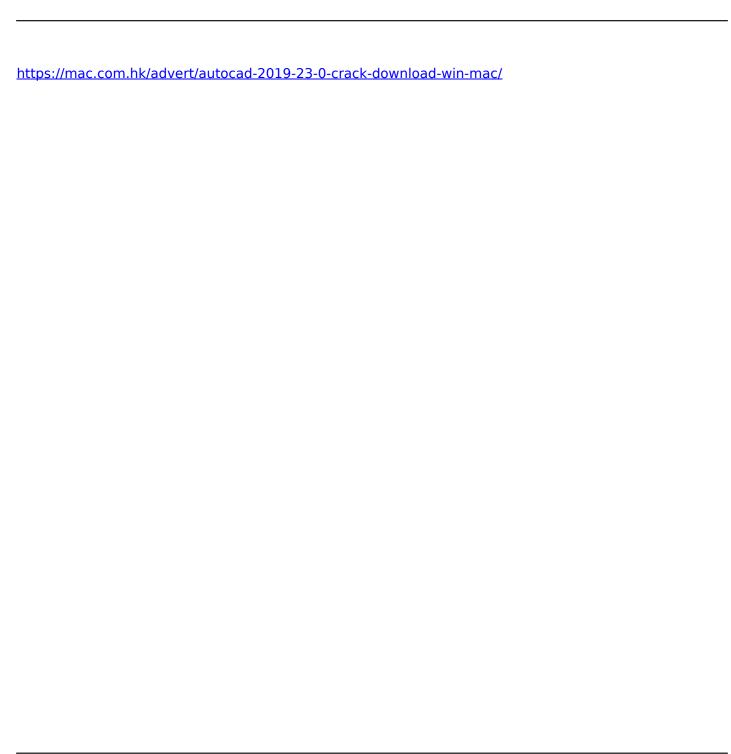